# **Staatsexamen HAVO 2014**

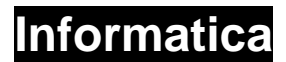

**Tijdvak 1 Maandag 26 mei 13.30 – 15.30 uur** 

## **College-examen schriftelijk**

#### **Opgavenboekje**

Dit examen bestaat uit 31 opgaven. De eerste 20 opgaven zijn meerkeuzevragen. Op het laatste blad staat een overzicht SQL-instructies.

HF-0161-s-14-1-o

#### **Meerkeuzevragen**

**1** Als je een automatische deur nadert gaat deze open. In het systeem dat dit mogelijk maakt zitten drie hoofddelen. Het eerste deel neemt de persoon waar en stuurt een signaal naar het tweede deel nl. de processor, die vervolgens een signaal stuurt naar het laatste deel dat de deur opent.

Hoe noemen we in informatica dit laatste deel van het systeem?

- **A.** Actuator
- **B.** ALU
- **C.** Controller
- **D.** Sensor
- **2** Om tekens binair te kunnen opslaan wordt gebruik gemaakt van verschillende tabellen. Ook de karakters van het Chinese schrift komen in tabellen voor.

In welke tabel(len) komen Chinese tekens zoals het onderstaande voorbeeld voor?

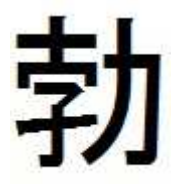

- **A.** Alleen in de ASCII tabel.
- **B.** Alleen in de Chinese ASCII tabel.
- **C.** Alleen in de UNICODE tabel.
- **D.** In zowel de ASCII als de UNICODE tabel.
- **3** Welk type schakeling/poort wordt hieronder weergegeven?

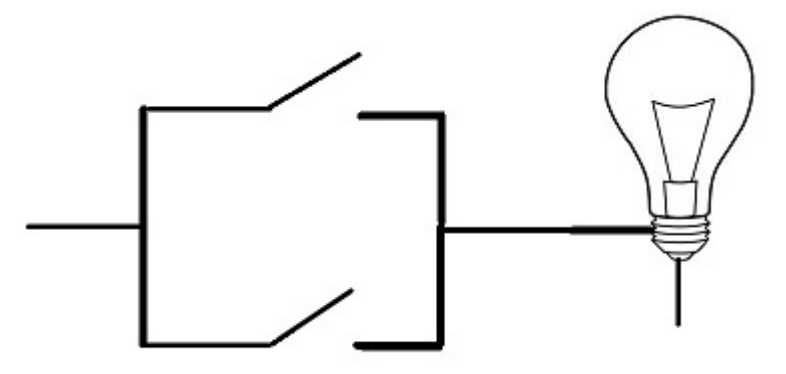

- **A.** EN poort
- **B.** NEN poort
- **C.** OF poort
- **D.** XOF poort
- **4** In de ASCII tabel is plaats voor 256 tekens. Hoeveel byte(s) is/zijn er nodig om 1 teken uit de tabel op te slaan?
	- **A.** 1
	- **B.** 0
	- **C.** 8
	- **D.** 256

**5** Wanneer je een computer aanzet wordt eerst het BIOS gestart. Dit is het Basic Input Output System. Dit systeem voert een aantal activiteiten uit voordat het besturingssysteem wordt aangeroepen.

Welke van de volgende activiteiten is GEEN onderdeel van het BIOS?

- **A.** Bepalen van de volgorde van componenten waarop gezocht wordt naar het besturingssysteem.
- **B.** Controle van de aansluitpoorten.
- **C.** Controle van het interne geheugen.
- **D.** Updates voor de antivirus software ophalen en installeren.
- **6** Om filmpjes snel via het internet te kunnen transporteren worden ze soms gecomprimeerd. Als je zo'n gecomprimeerd filmpje met een afspeelprogramma op je computer wilt afspelen heb je software nodig om het filmpje weer leesbaar voor je afspeelprogramma te maken. Hoe heet een dergelijk stukje software?
	- **A.** Browser
	- **B.** CODEC
	- **C.** Modem
	- **D.** Windows Media Player
- **7** Wat wordt bedoeld met IPv6?
	- **A.** Een IP-adres bestaande uit 4 getallen gescheiden door punten.
	- **B.** Een IP-adres dat bestaat uit alleen maar priemgetallen.
	- **C.** Een IP-adres dat uit 4 bytes bestaat.
	- **D.** Een IP-adres uit een bijna onuitputtelijke voorraad IP-adressen.

**8** De onderstaande afbeelding toont eigenschappen van het TCP/IP protocol.

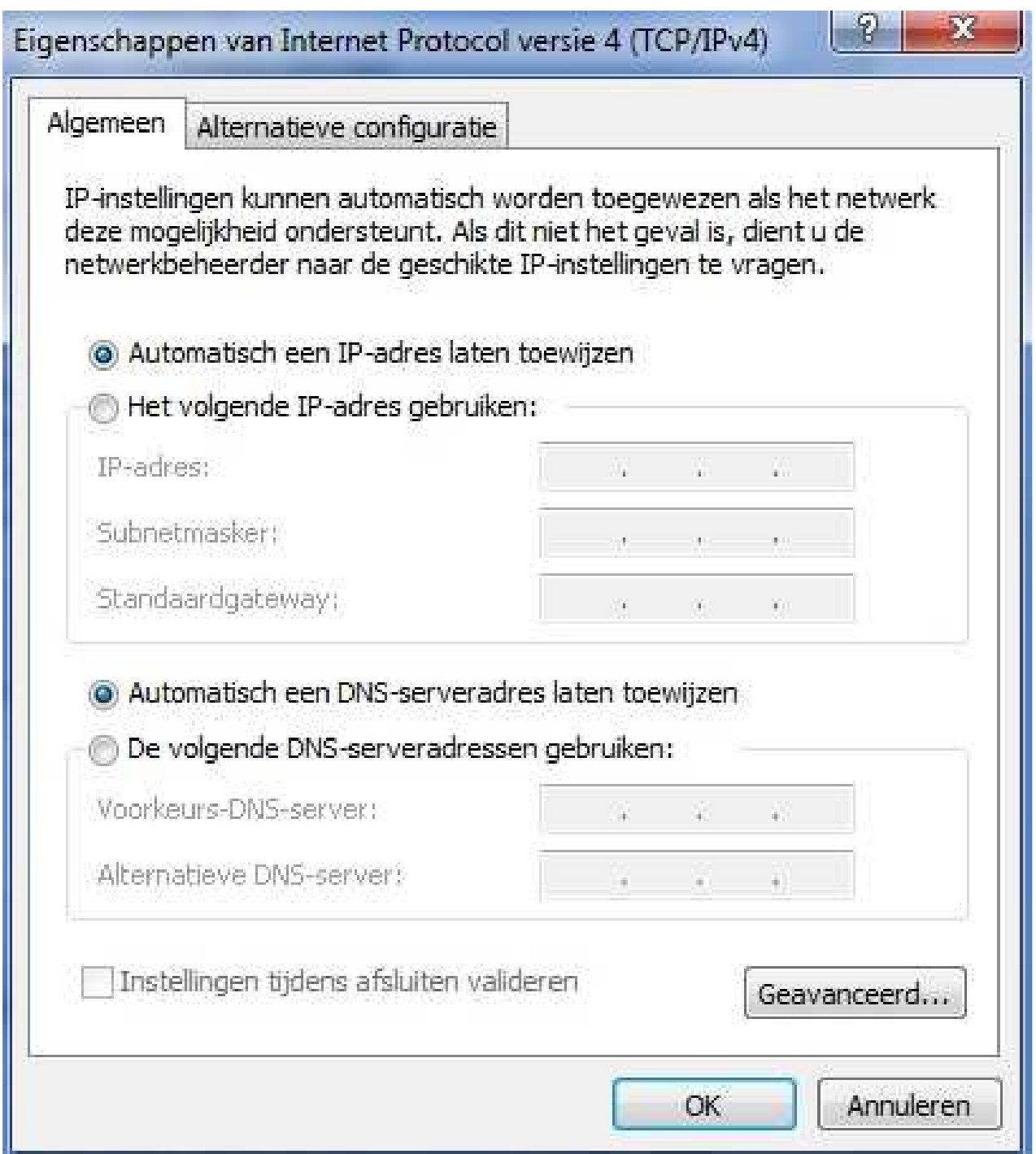

Je kunt binnen dit protocol het IP-adres van een DNS-server vastleggen.

Wat is de belangrijkste functie van een DNS-server?

- **A.** Hij bepaalt de route die een bestand van de server naar een browser volgt.
- **B.** Hij geeft de verbinding tussen een browser en een server een naam.
- **C.** Hij koppelt een IP-adres aan een URL.
- **D.** Hij stuurt webpagina's naar een browser.
- **9** Welke van de onderstaande beweringen is juist?
	- **A.** Een fabrikant voorziet normaal gesproken een netwerkkaart niet van een MAC-adres en ook niet van een IP-adres.
	- **B.** Een fabrikant voorziet normaal gesproken een netwerkkaart van zowel een MACadres als een IP-adres.
	- **C.** Een IP-adres kan normaal gesproken niet worden gewijzigd. Een MAC-adres wel.
	- **D.** Een MAC-adres kan normaal gesproken niet worden gewijzigd. Een IP-adres wel.
- **10** Om toegang tot een computer te beperken kan er gebruik gemaakt worden van de unieke fysieke gegevens van de gebruiker. Dit gebeurt bijvoorbeeld door gebruik te maken van een vingerafdruklezer. Zie de afbeelding hieronder.

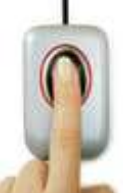

Hoe heten de unieke fysieke persoonlijke gegevens die voor dit soort beveiliging worden gebruikt?

- **A.** Biometrische data
- **B.** Login data
- **C.** Personal physical data
- **D.** Security data
- **11** Wat is het doel van een pariteitsbit?
	- **E.** Aangeven dat je te maken hebt met een byte uit de ASCII tabel.
	- **F.** Aangeven of je te maken hebt met een kilobyte of een megabyte.
	- **G.** Een byte opvullen tot 8 bits.
	- **H.** Het mogelijk maken om te controleren of de inhoud van een bit juist is.
- **12** In het moederbord van een computer worden voortdurend gegevens verzonden. Alle apparaten van de computer krijgen op hetzelfde moment een signaal dat de verzonden gegevens verwerkt mogen worden.
	- Via welk computeronderdeel wordt dit signaal verstuurd?
	- **A.** Adresbus
	- **B.** Controlbus
	- **C.** Databus
	- **D.** Processorbus
- **13** Welke van de onderstaande opties is gerangschikt van langzaam naar snel?
	- **A.** cache ROM register RAM
	- **B.** HDD RAM cache register
	- **C.** HDD RAM USB/flash CDROM
	- **D.** register USB/flash RAM ROM
- **14** Wat verstaan we in de informatica onder autorisatie?
	- **A.** Automatisering van een administratief systeem.
	- **B.** De ontwikkeling van het gebruik van computers in de auto-industrie.
	- **C.** Het automatisch verzenden van e-mail.
	- **D.** Het recht verlenen van toegang.
- **15** Wat is het besturingssysteem van de iPad?
	- **A.** Android
	- **B.** iOS
	- **C.** Linux
	- **D.** Windows Phone
- **16** Computers en andere ICT-apparatuur kunnen door middel van kabels op elkaar worden aangesloten. Door de afgebeelde kabel/aansluiting worden niet-gecomprimeerde digitale signalen verzonden.

Welk type kabel/aansluiting ziet u op de afbeelding?

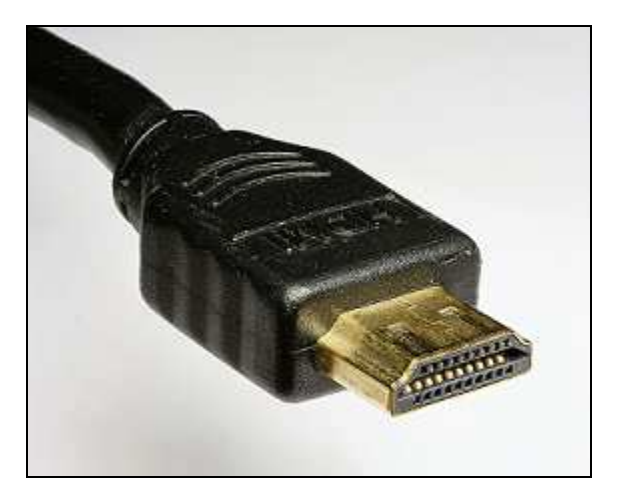

- **A.** HDMI
- **B.** SCART
- **C.** USB
- **D.** UTP
- **17** In een bepaalde laag van het OSI-model worden bij de ontvangende computer de gegevens geschikt gemaakt om door een applicatie te worden gebruikt. De data worden bijvoorbeeld beveiligd, vertaald of geconverteerd.

In welke laag van het OSI-model gebeurt dit?

- **A.** Applicatielaag
- **B.** Fysieke laag
- **C.** Presentatielaag
- **D.** Transportlaag

**18** Er zijn verschillende bestandsformaten om afbeeldingen digitaal op te slaan. Sommige bestandsformaten worden gebruikt om gecomprimeerde afbeeldingen op te slaan. Dat wil zeggen dat het bestand waarin de afbeelding wordt opgeslagen kleiner is dan de originele afbeelding. Bij sommige bestandsformaten wordt alle originele informatie opgeslagen. Bij andere gaat een deel van de informatie verloren.

Jan heeft weinig ruimte vrij op zijn harde schijf en wil zijn kleurenfoto's in zo klein mogelijke bestanden opslaan. Hij wil niet veel verlies lijden op de kwaliteit van de kleuren. Welk bestandsformaat is het best geschikt om kleurenfoto's in kleine bestanden op te slaan?

- **A.** bmp
- **B.** docx
- **C.** jpeg
- **D.** pdf
- **19** Webpagina's worden door de browser opgebouwd op basis van HTML-code. De code bestaat onder andere uit tekst en instructies die bepalen hoe de tekst wordt getoond. Deze instructies bestaan uit elementen tussen bepaalde tekens, bijvoorbeeld <B> en </B>. Hoe heet zo'n element met bijbehorende tekens?
	- **A.** link
	- **B.** table
	- **C.** tag
	- **D.** XML

**20** Net als in de echte wereld is er op het internet sprake van criminaliteit. Criminelen proberen mensen naar hun websites te lokken en hen daar de inloggegevens van hun bank te laten intypen.

Welke van de onderstaande adressen is waarschijnlijk veilig?

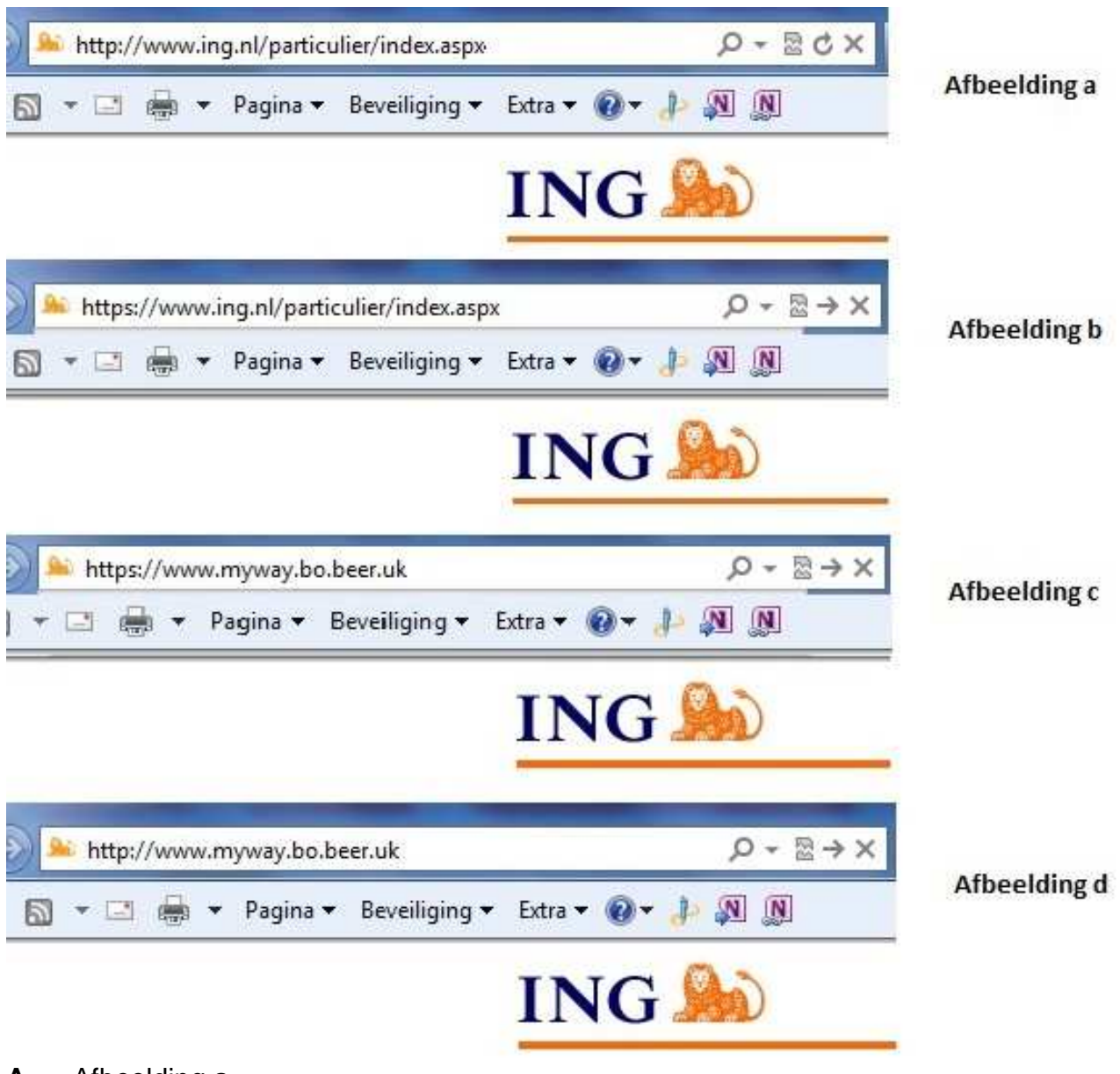

- **A.** Afbeelding a
- **B.** Afbeelding b
- **C.** Afbeelding c
- **D.** Afbeelding d

#### **Open vragen**

- **21** Er zijn kwaadwillende mensen die websites van anderen vrijwel onbereikbaar maken door met behulp van meerdere computers een groot aantal aanvragen te sturen naar de webserver waarop zo'n website draait. Hoe heet zo'n aanval?
- **22** Om te voorkomen dat computers van buitenaf kunnen worden aangevallen wordt gebruik gemaakt van speciale software. Naast het gebruik van virus scanner software is er nog een ander type veelgebruikte software om computers tegen inbraak te beveiligen. Wanneer niet-legitiem verkeer toegang zoekt tot de computer wordt dit geblokkeerd door deze software. Hoe heet dergelijke software?

# **Programmeren**

## **Toelichting bij opgave 23 t/m 26**

De volgende vragen gaan over een eenvoudig programma dat berekent wat het eindkapitaal is wanneer een bedrag tegen een bepaalde rente een bepaalde periode op een spaarrekening wordt gezet. De interface van het programma ziet er als volgt uit:

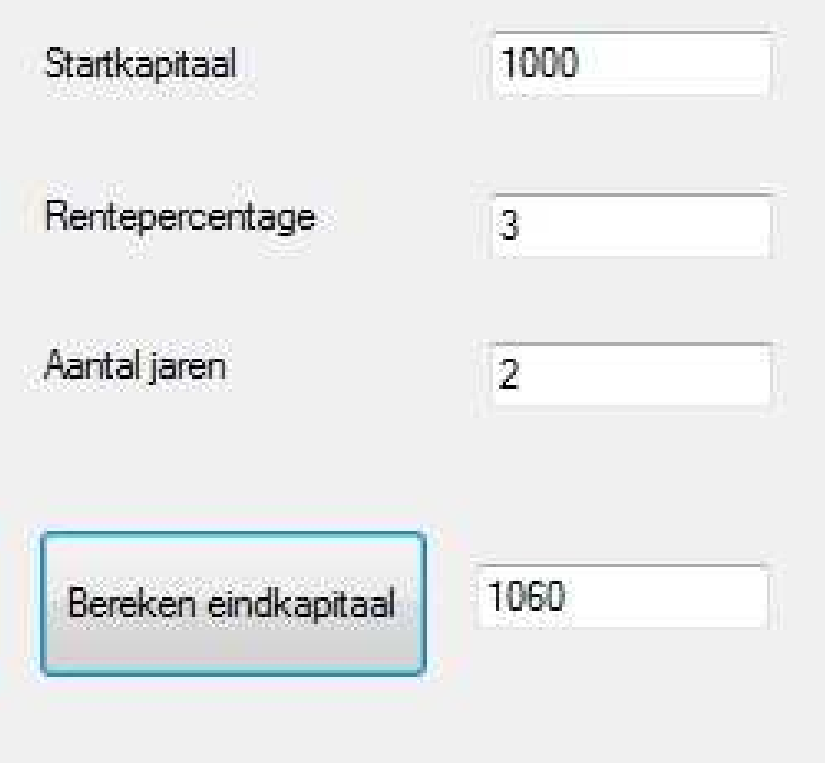

De code onder de knop met de tekst Bereken eindkapitaal is als volgt:

Private Sub btnBereken\_Click

Dim startkapitaal, rentepercentage, eindkapitaal As Double

Dim aantaljaren As Integer

startkapitaal = CDbl(txtStartkapitaal.Text)

rentepercentage = CDbl(txtRentepercentage.Text) / 100

aantaljaren = CInt(txtAantaljaren.Text)

eindkapitaal = startkapitaal + (startkapitaal \* (rentepercentage \* aantaljaren))

txtEindkapitaal.Text = CStr(eindkapitaal)

End Sub

In dit programma wordt het eindkapitaal berekend door in 1 keer na afloop van de periode over de hele periode de rente te berekenen en deze bij het startkapitaal op te tellen. De rente wordt dus niet cumulatief berekend.

**23** Iemand vult de volgende gegevens in:

startkapitaal: 100 rentepercentage: 4 aantal jaren: 12

Wat is dan volgens het programma het eindkapitaal?

**24** Deze vraag slaat op de code van vraag 23. In deze code wordt de inhoud van tekstvak txtStartkapitaal gecast (omgezet) naar een double met behulp van de methode CDbl. Zie hieronder.

startkapitaal = CDbl(txtStartkapitaal.Text)

Leg nauwkeurig uit waarom dit casten (omzetten) nodig is.

## **Toelichting bij opgave 25**

In werkelijkheid gaat de berekening niet zoals in opgave 23. In werkelijkheid wordt elk jaar de rente over het afgelopen jaar berekend en bij het startkapitaal opgeteld. Het volgende jaar ontvangt de klant dan rente over het nieuwe startkapitaal. Dus inclusief de al verdiende rente. Dit heet rente over rente.

We gaan straks de code zo aanpassen dat rente over rente wordt berekend. Er moet voor elk jaar een berekening worden uitgevoerd en de uitkomst daarvan moet worden bewaard. Dit moet net zo vaak gebeuren als het aantal jaren dat er wordt gespaard.

Bij het programmeren gebruik je regelmatig herhalingsstructuren. Een van de herhalingsstructuren is de For … Next lus. Je geeft aan hoe vaak de herhaling moet worden uitgevoerd en houdt in een variabele bij hoe vaak de herhaling al is uitgevoerd. De syntax voor zo'n herhalingsstructuur is:

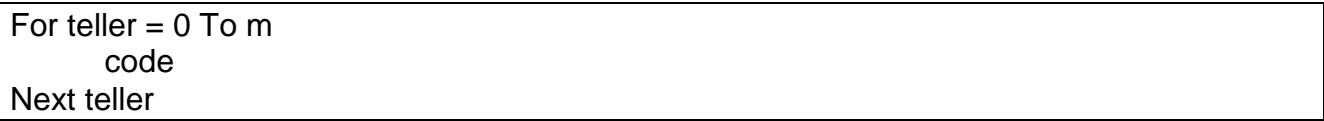

0 is de waarde van de variabele teller bij de eerste run, m is de waarde van de variabele teller bij de laatste herhaling. De tussenliggende code is de code die herhaaldelijk wordt uitgevoerd. De next regel verhoogt de waarde van de variabele teller met 1 en daarna wordt de code opnieuw uitgevoerd. Dit gaat door totdat de waarde van de variabele teller de waarde van de variabele m heeft overschreden.

Hieronder ziet u een stukje code geschreven met een variabele genaamd teller:

For teller  $= 0$  To 10 Print teller Next teller

De bovenstaande code print de getallen 1 t/m 10.

**25** Het Programma Structuur Diagram (PSD) op de volgende pagina toont een deel van het algoritme van de aangepaste code. Om het eenvoudig te houden worden hieronder de waarden van de variabelen niet uit de tekstvakken gelezen, maar zijn het vaste getallen.

Het blok met de herhaling is leeg gelaten. Geef weer wat er in het lege blok hoort.

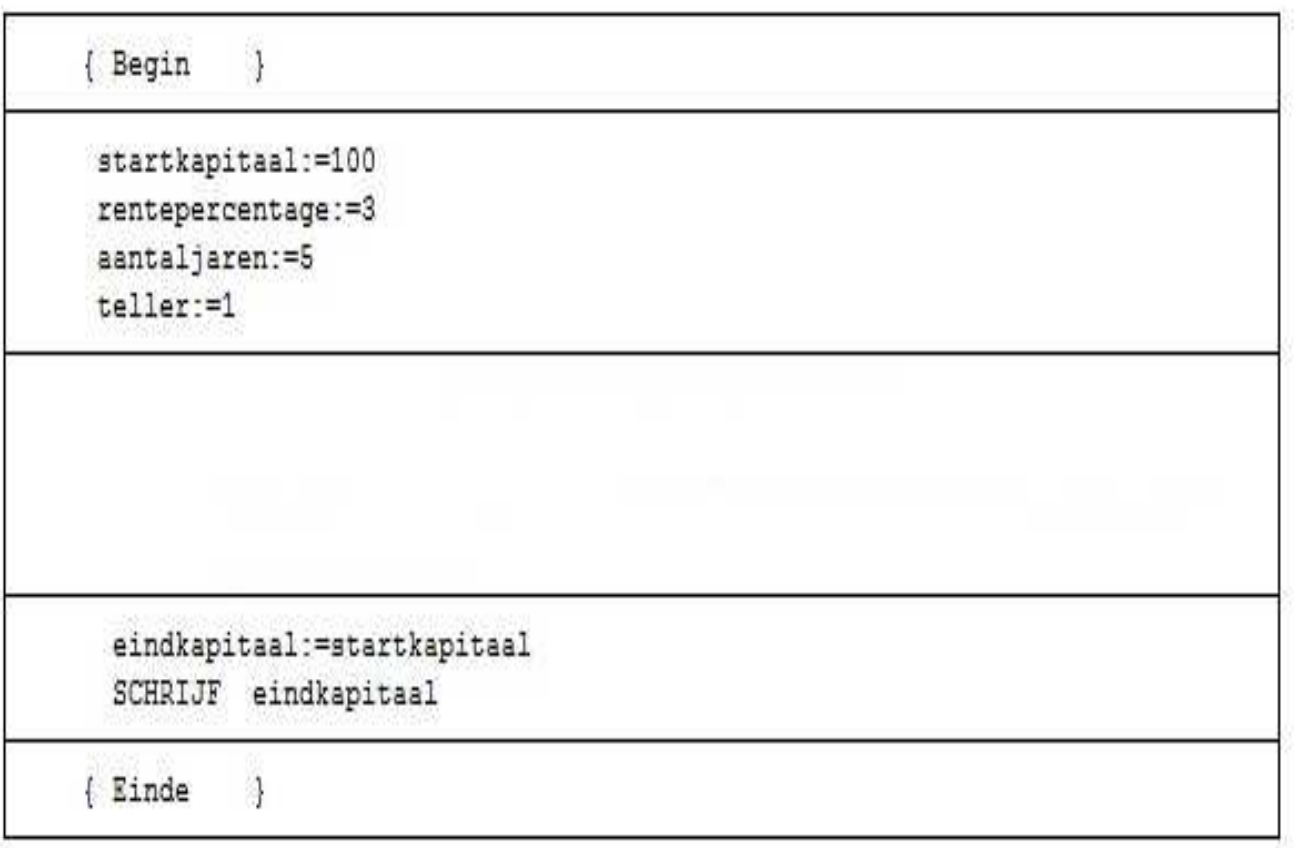

**26** In de aangepaste code in een objectgeoriënteerde programmeertaal zou de volgende regel kunnen voorkomen:

 $e$ indkapitaal = Math.Round $\overline{\text{(startkapitaal,2)}}$ 

De methode Round zorgt ervoor dat de waarde van de variabele startkapitaal wordt afgerond op 2 decimalen. Waar staat Math voor in deze code?

# **SQL**

## **Toelichting bij opgave 27 t/m 31**

Bij deze SQL-opdrachten kunt u gebruik maken van het "Overzicht SQL instructies HAVO" op de laatste pagina.

Een energiemaatschappij houdt de verkoop van gas en elektra aan hun klanten bij in een database genaamd Energie. In de tabel Klanten wordt bijgehouden wat de voornaam, het tussenvoegsel, de achternaam, de postcode, het adres en de woonplaats van elke klant is. Ook heeft elke klant een uniek ID. Dit is het sofinummer van de klant. Het staat in het veld Sofinummer. Alle velden van de tabel Klanten zijn van het datatype Tekst.

In de tabel Verbruik wordt bijgehouden hoeveel gas en elektriciteit de verschillende klanten per jaar gebruiken. Deze tabel heeft geen sleutelveld. Het veld Sofinummer is van het datatype Tekst. De velden Gasverbruik, Stroomverbruik en Jaar zijn van het datatype Numeriek.

De derde tabel Prijs bevat de velden Jaar, Gasprijs en Stroomprijs. De prijzen voor gas en stroom worden elk jaar per 1 januari vastgesteld voor het hele jaar. Alle velden van deze tabel zijn van het datatype Numeriek.

Niet alle klanten van het energiebedrijf nemen zowel gas als stroom af.

Er bestaan geen klanten die in een jaar én geen gas én geen stroom afnemen.

De volgende vragen hebben betrekking op de hierboven beschreven database.

**27** De afbeelding hieronder toont de relaties tussen de tabellen in de database Energie. Bij de relatie tussen de tabellen Verbruik en Prijs is niet aangegeven welk type relatie er tussen de tabellen bestaat.

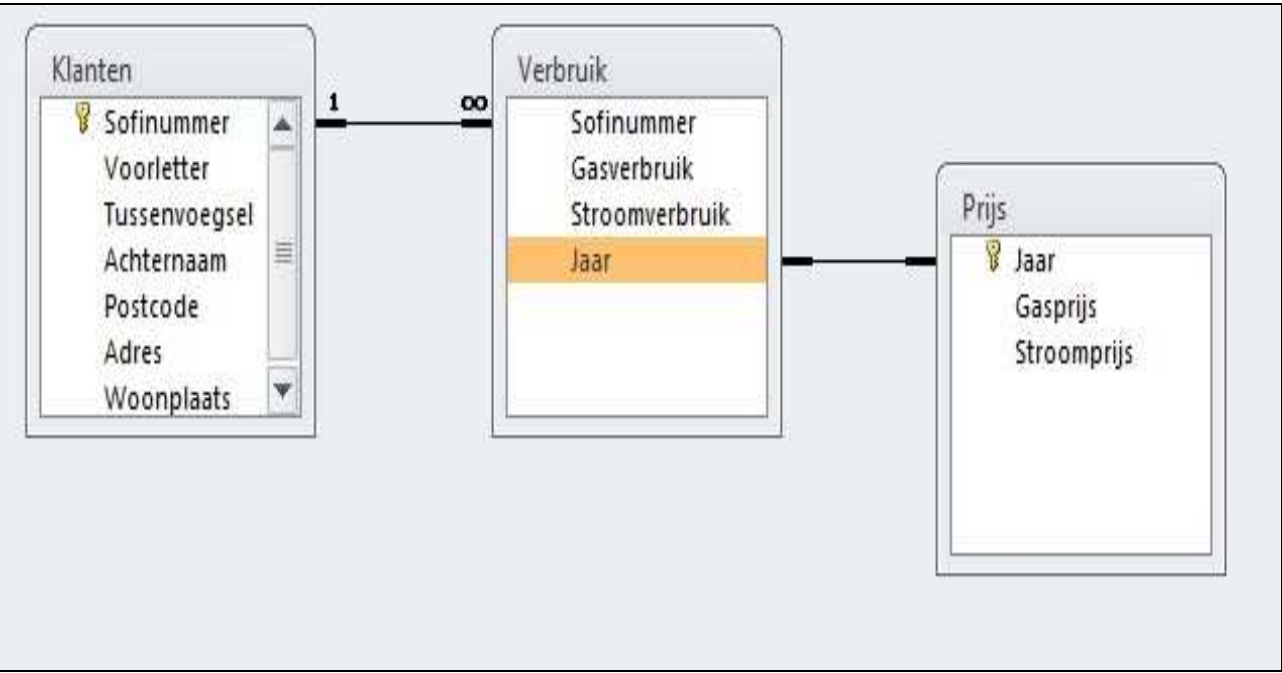

Welke van de onderstaande afbeeldingen toont het type relatie dat bestaat tussen de tabellen Verbruik en Prijs?

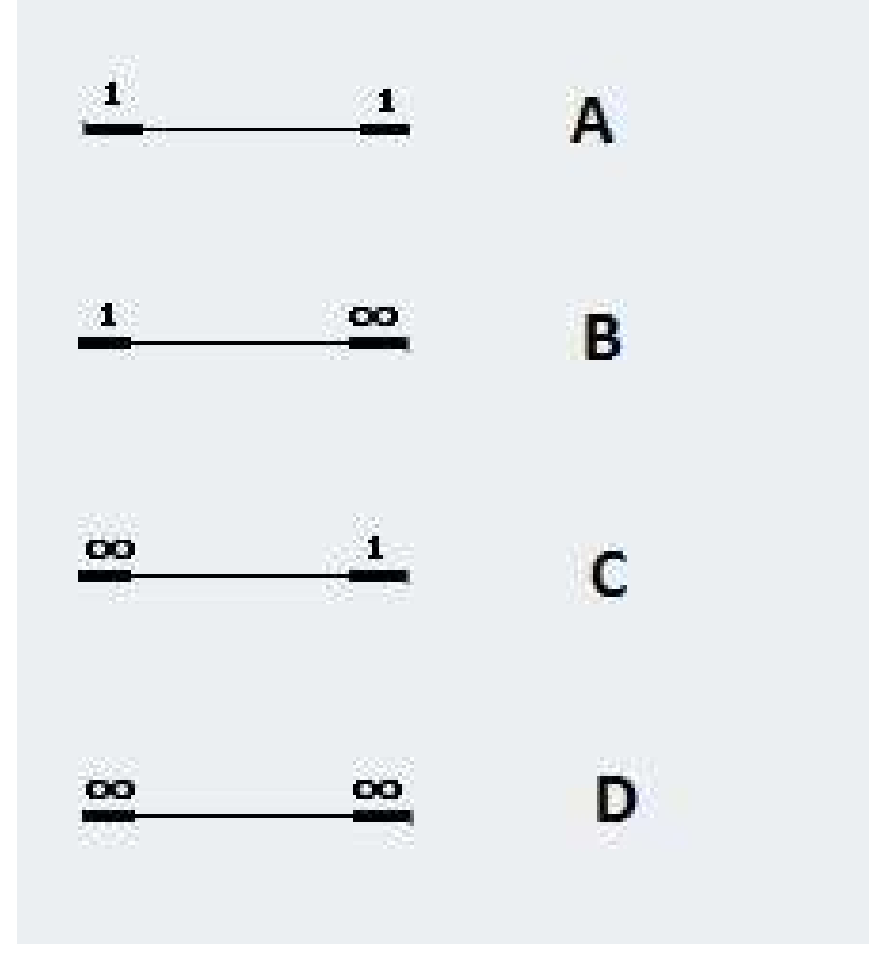

- **28** Hoe heet een relatie zoals tussen de tabellen Verbruik en Prijs in opgave 27?
- **29** U wilt weten welke klanten in 2010 geen stroom hebben afgenomen. Schrijf de query die van die klanten het sofinummer, de achternaam en de woonplaats toont.
- **30** Schrijf de query die van alle klanten het sofinummer, de achternaam, de woonplaats, het gasverbruik, de gasprijs van 2010 en het jaar toont. Alfabetiseer oplopend op woonplaats.
- **31** U wilt weten hoeveel het gemiddelde gasverbruik van de klanten in de loop van de jaren is geweest.

Schrijf de query die per jaar het gemiddelde gasverbruik van de klanten toont. Boven de kolom met het gemiddelde gasverbruik staat de titel **jaarverbruik**. De afbeelding hieronder toont het gewenste resultaat.

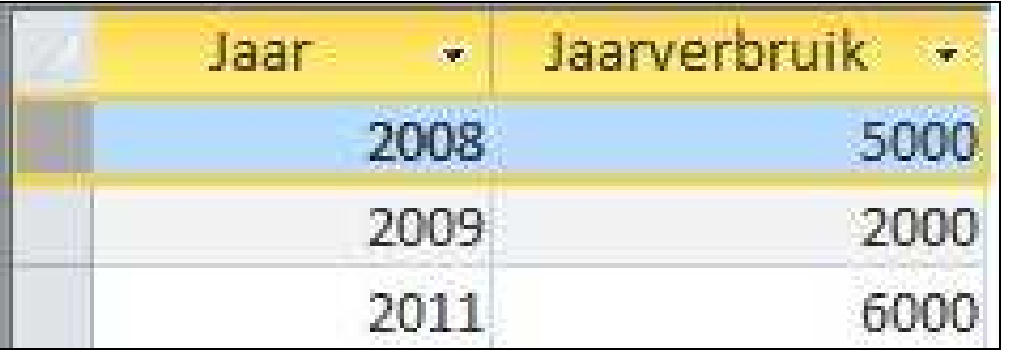

# **Overzicht SQL-instructies HAVO**

N.B. Alles tussen [] is niet verplicht, | betekent 'of', … betekent '1 of meer'.

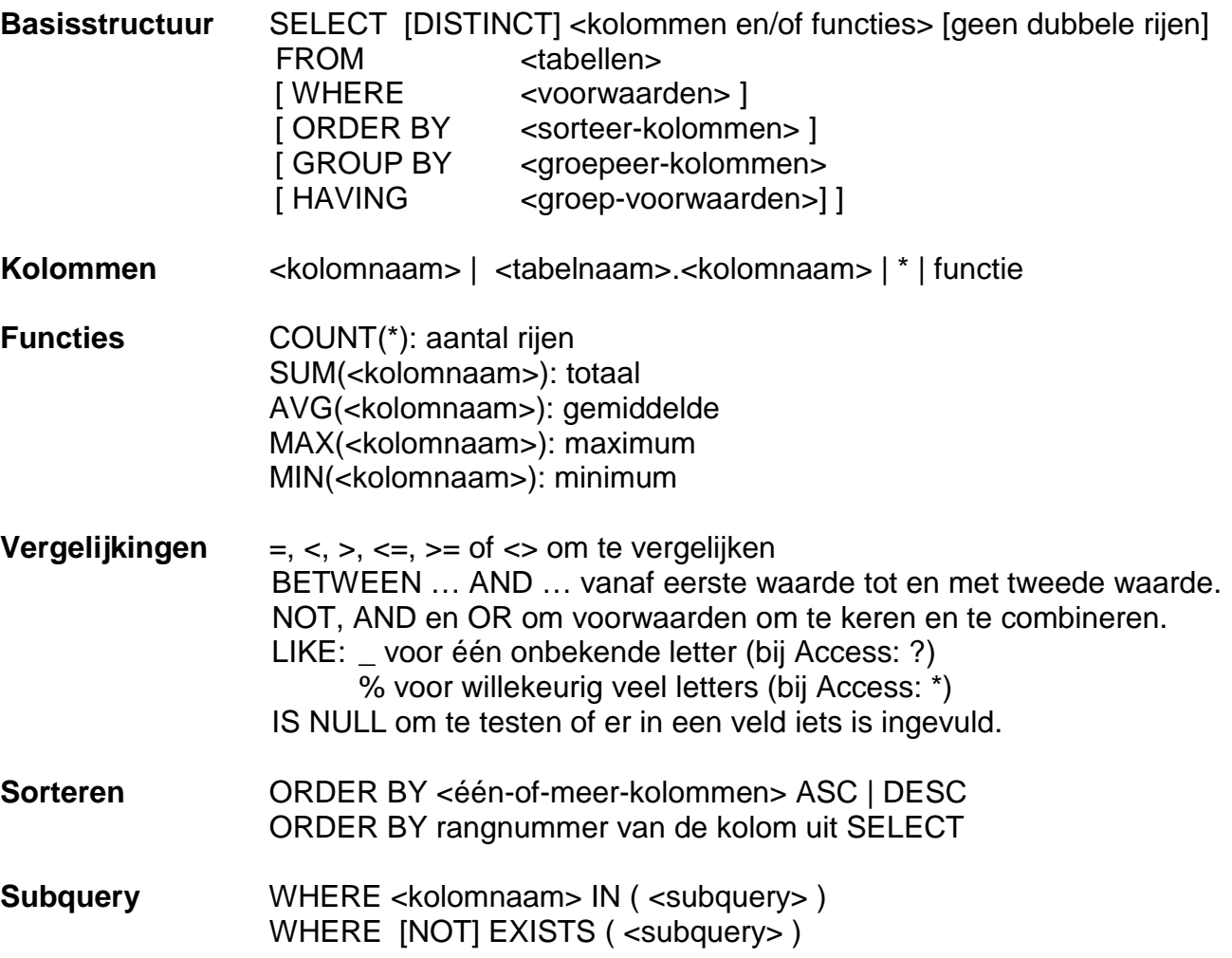